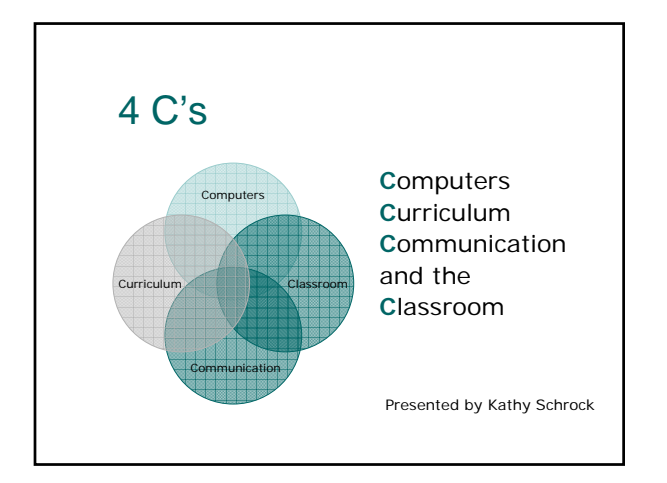

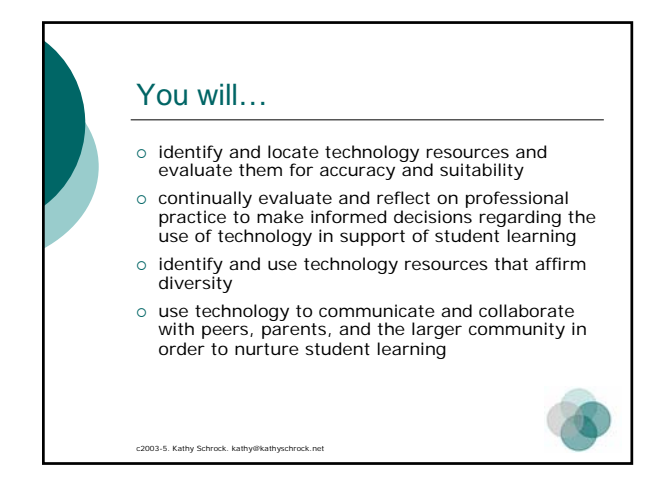

#### You will…

- { Learn effective evaluation skills
- { Understand the components of critical evaluation of Web information
- o Identify online tools to support instruction
- o Become familiar with online professional collaboration
- { Create an online communication tool

c2003-5. Kathy Schrock. kathy@kathyschrock.net

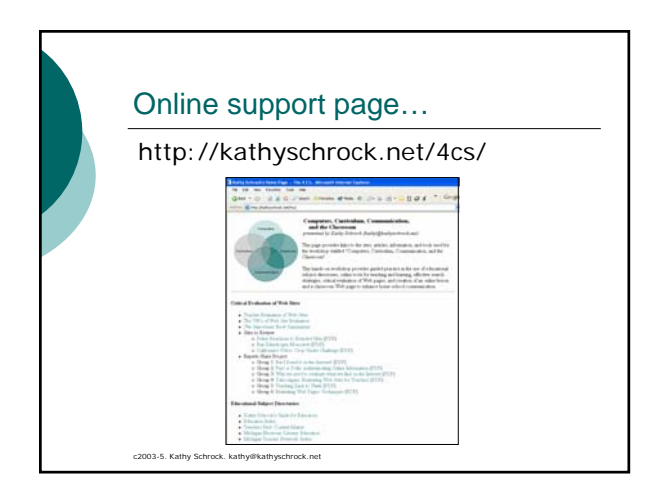

### **Overview** o Critical evaluation skills

- $\circ$  Subject directory investigation
- o Online search strategies
- o Online tool use

c2003-5. Kathy Schrock. kathy@kathy.

o Creation of an online communication area

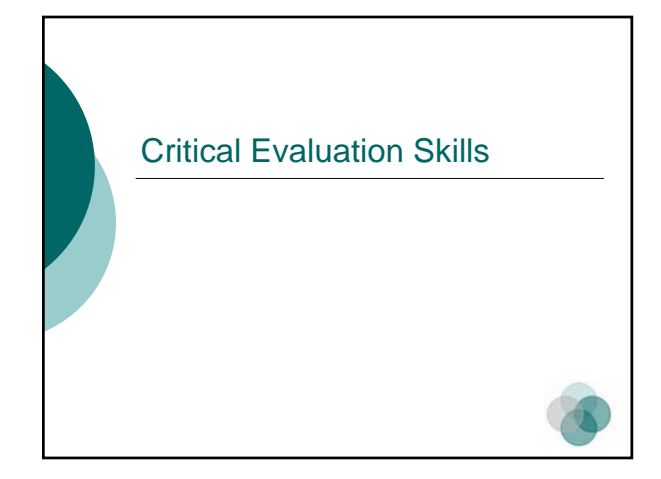

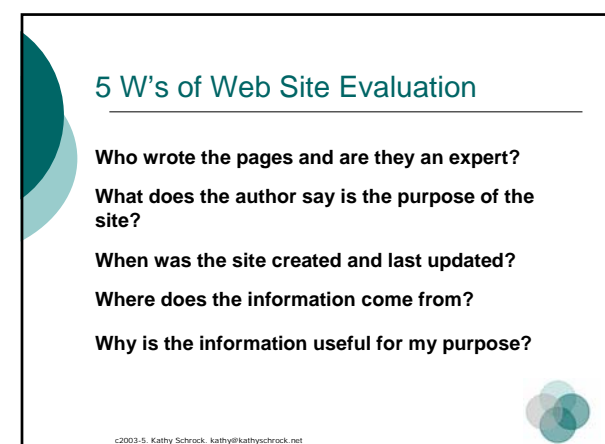

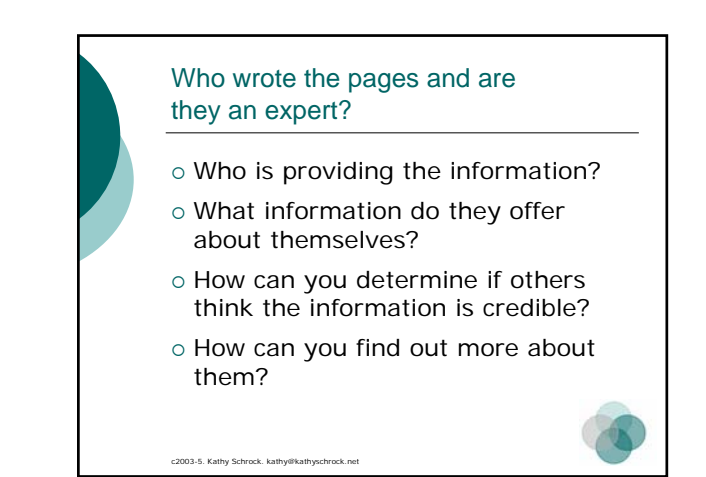

#### What does the author say is the purpose of the site?

- o Is the rationale for inclusion/exclusion included?
- o Is there a statement of purpose?
- o Are there obvious information gaps compared to other sources?

c2003-5. Kathy Schrock. kathy@kathy.

#### When was the site created and last updated?

- o Is the date of creation included?
- o Is the date of last update included?
- { Does date make a difference for your information need?

c2003-5. Kathy Schrock. kathy@kathyschrock.net

c2003-5. Kathy Schrock. kathy@k

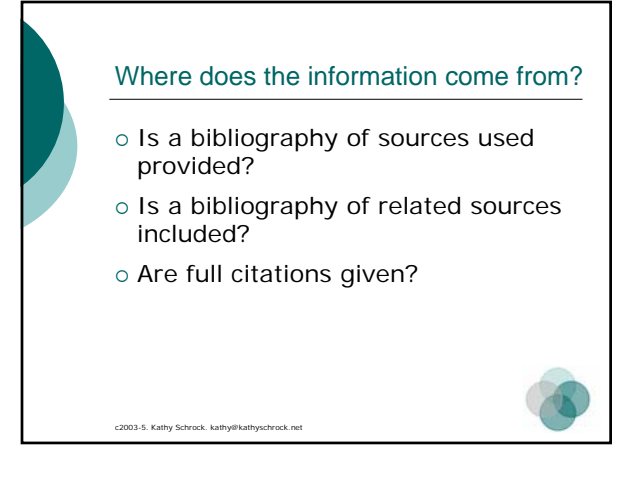

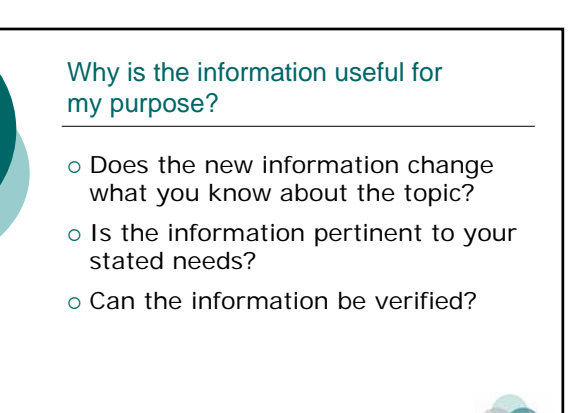

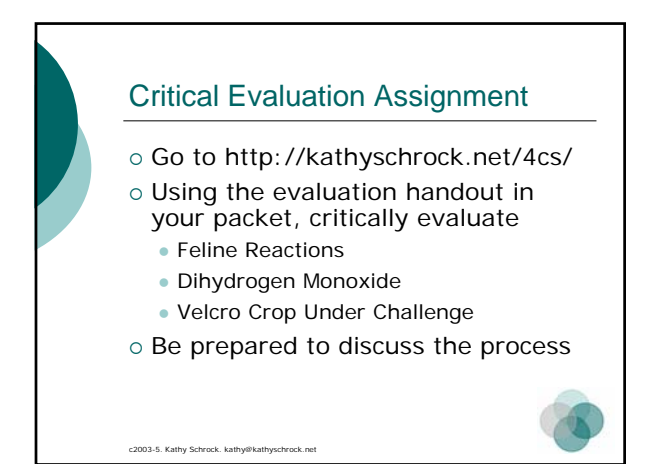

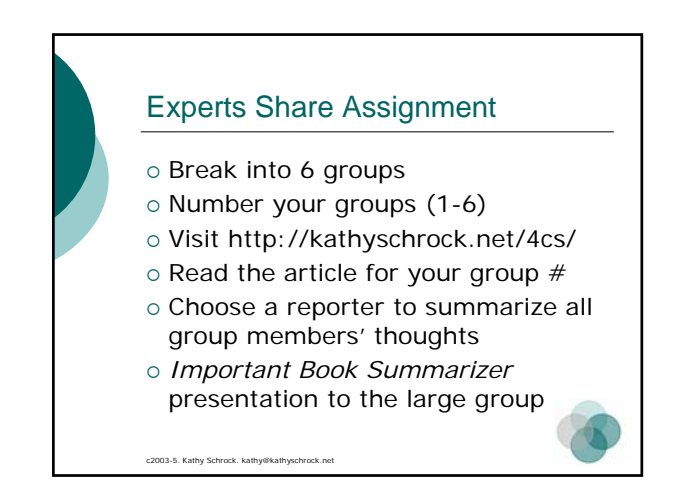

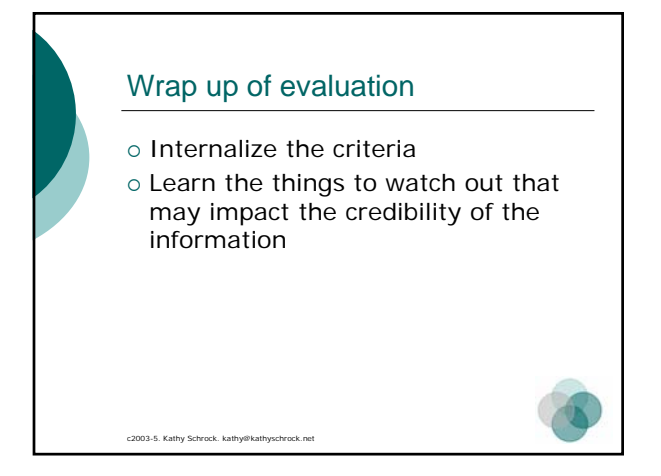

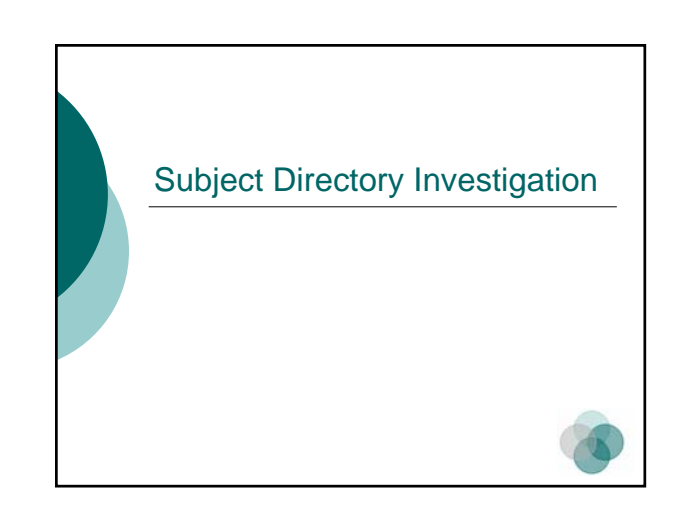

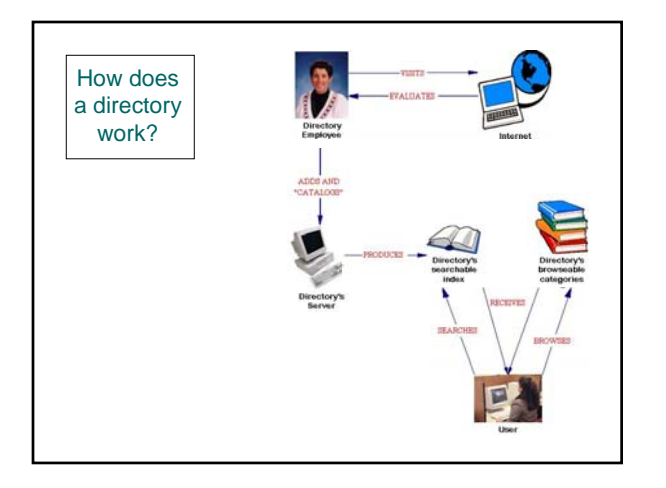

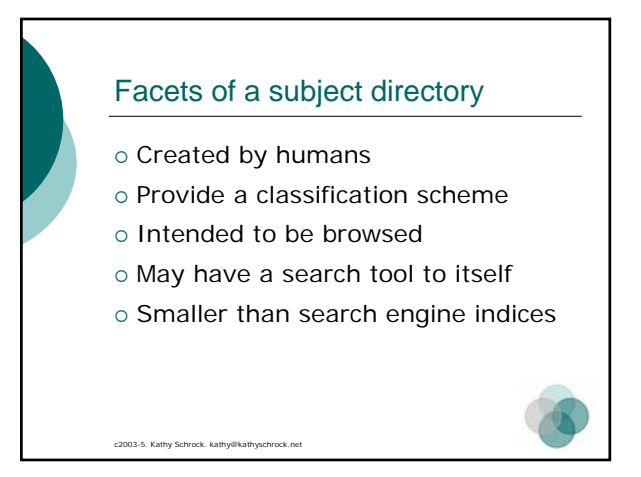

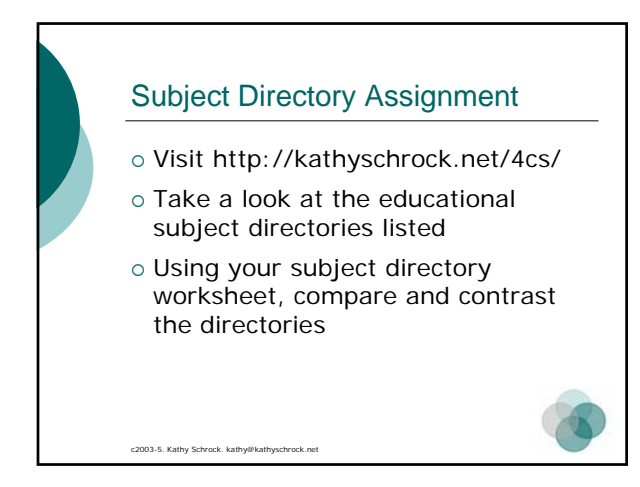

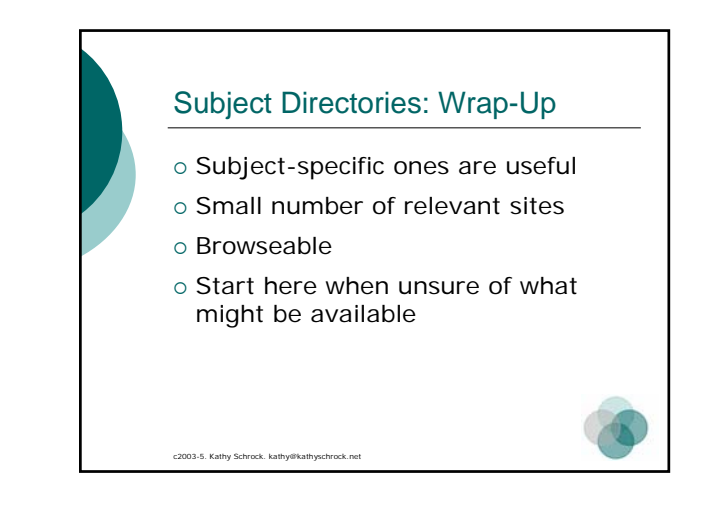

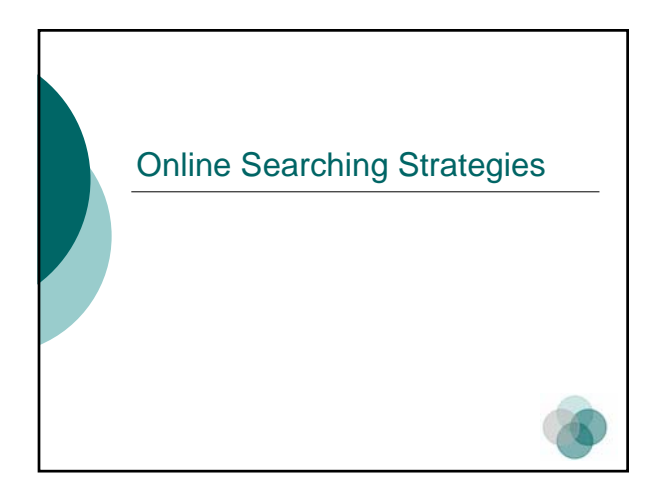

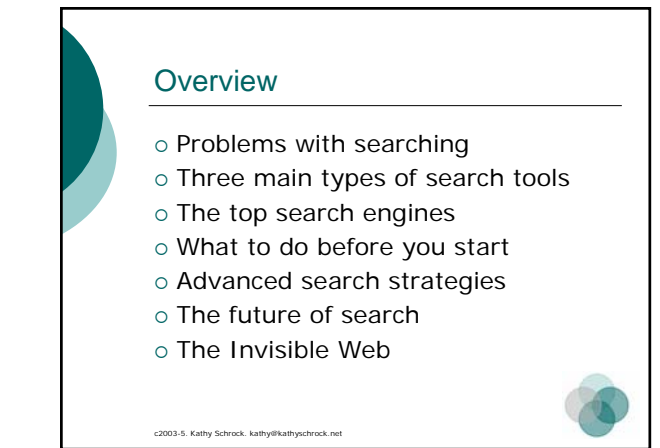

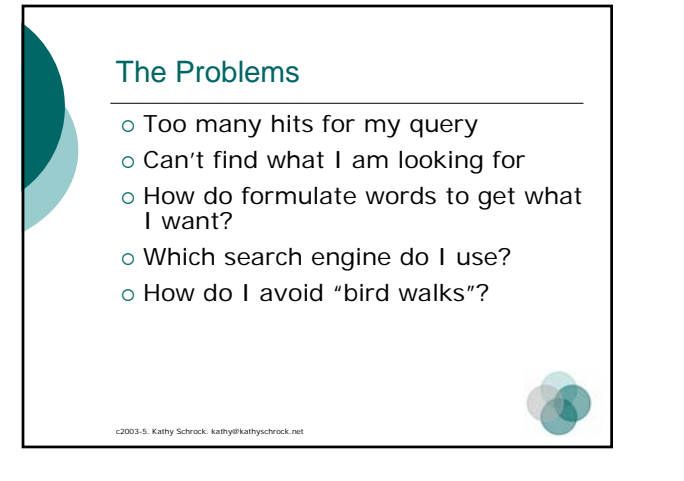

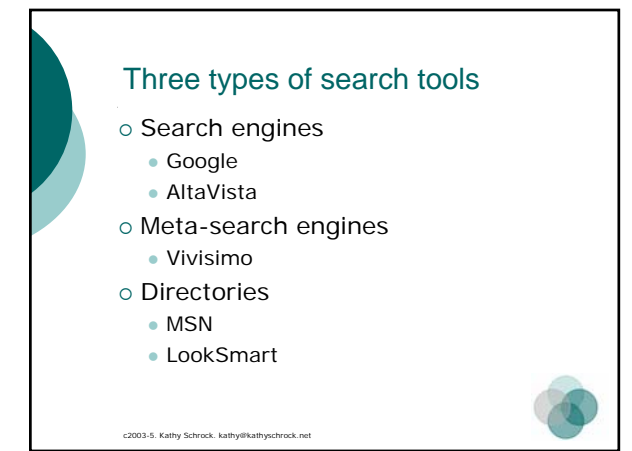

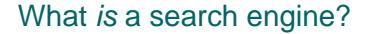

- o Software (robots, spiders, or crawlers) that indexes and catalogs the Internet into a database of keywords
- o Active 24 hours per day
- o Systematic approach to indexing sites
- { Creates a database that *you* search

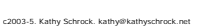

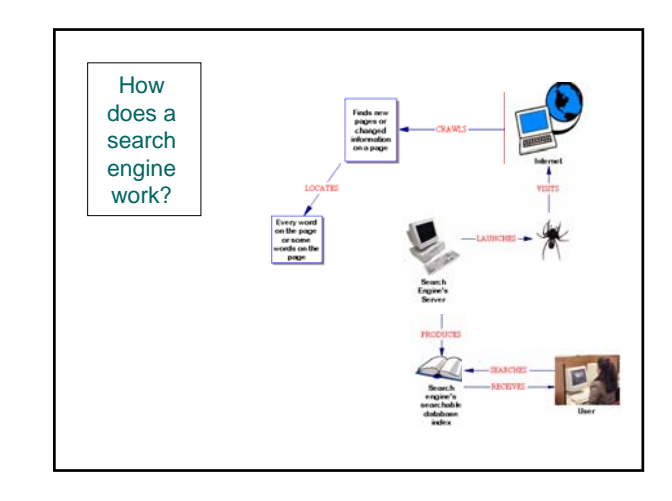

### What *is* a meta-search engine? o Doesn't crawl the Web itself to build listings o Allow searches to be sent to several search engines/directories all at once o Results are blended together onto one page

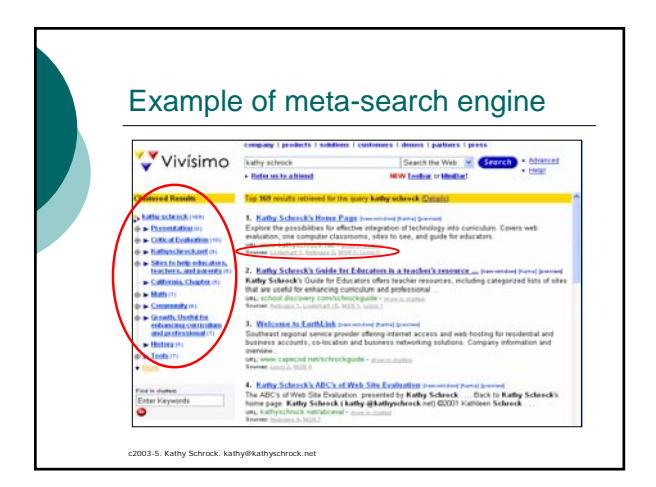

### What *is* a directory?

c2003-5. Kathy Schrock. kathy@kathyschrock.net

c2003-5. Kathy Schrock. kathy@kathyschrock.net

- o Created by "expert" human beings
- o Sites identified and classified
- o Browseable and searchable

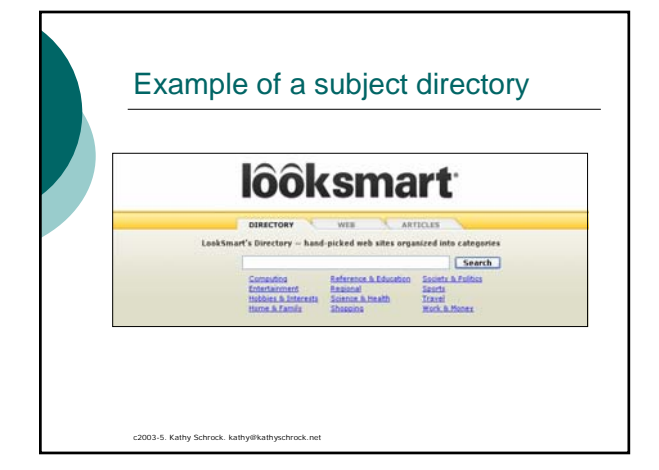

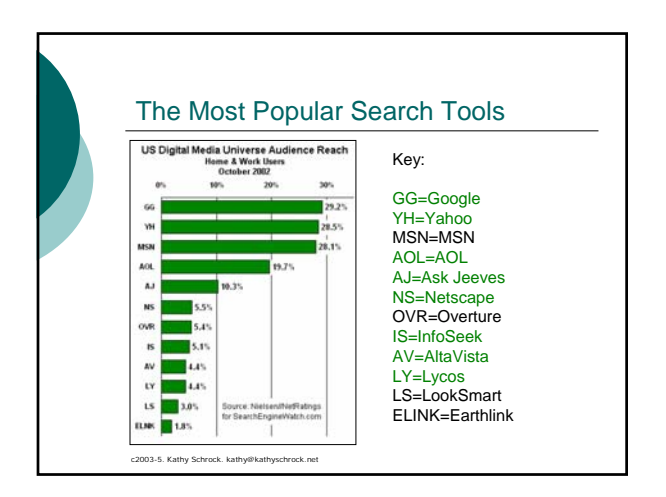

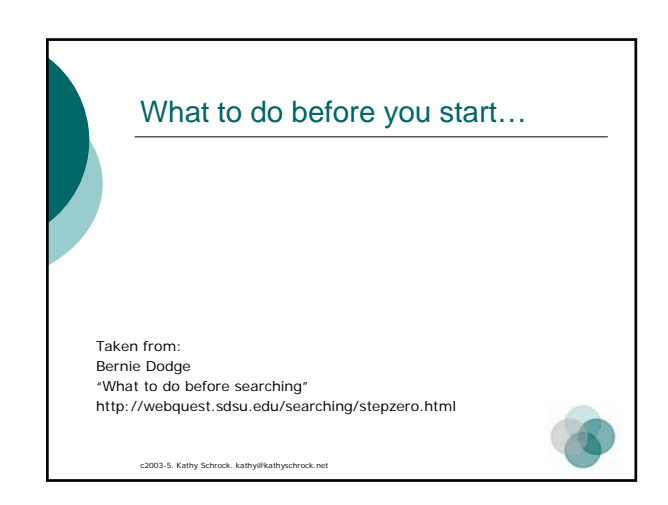

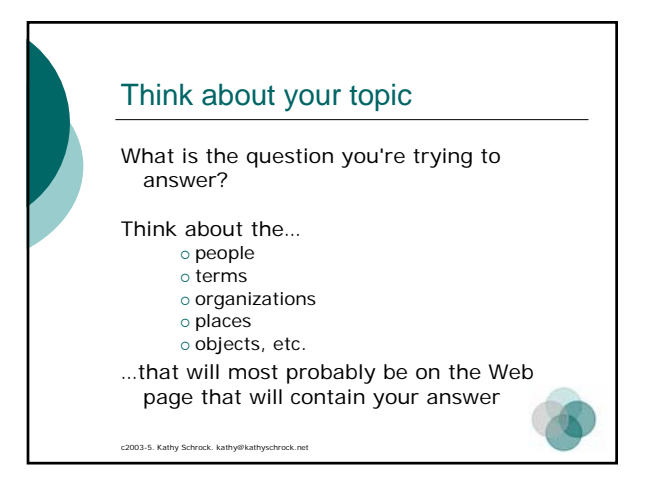

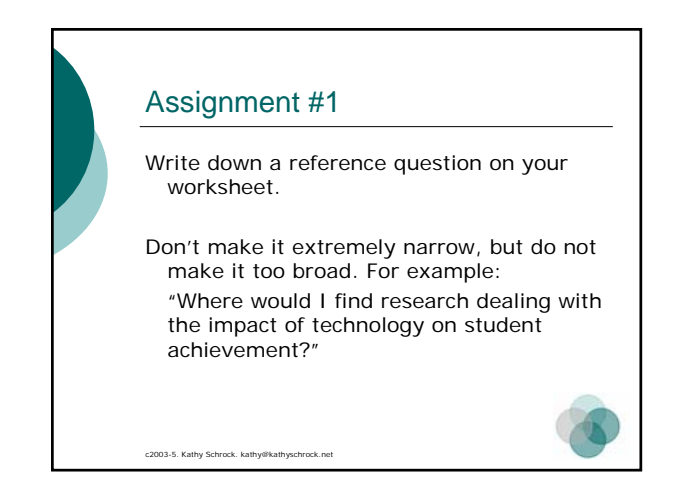

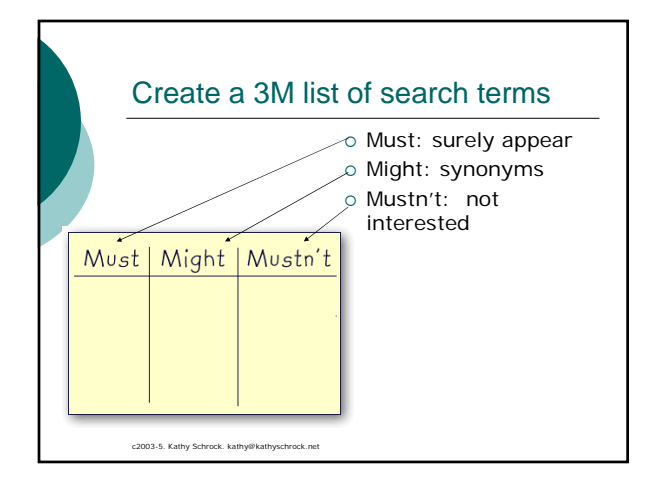

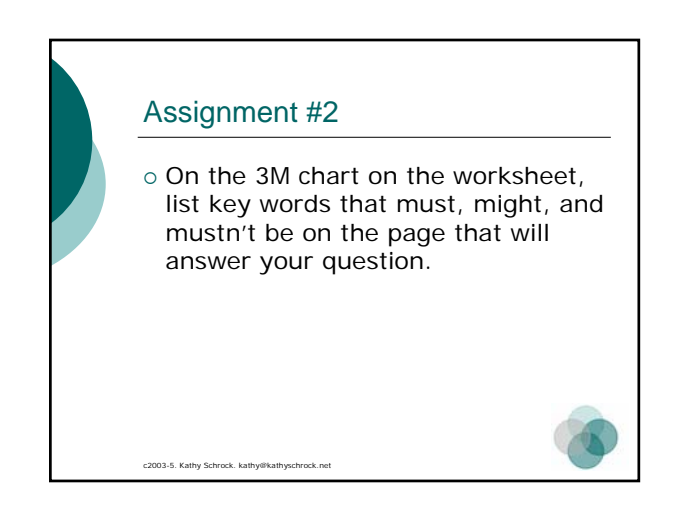

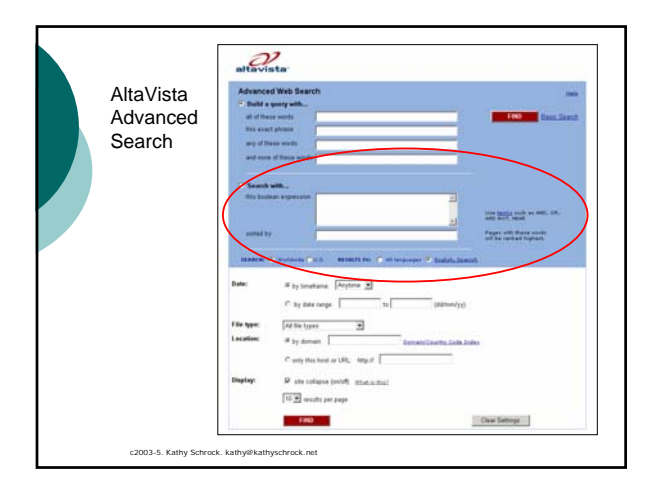

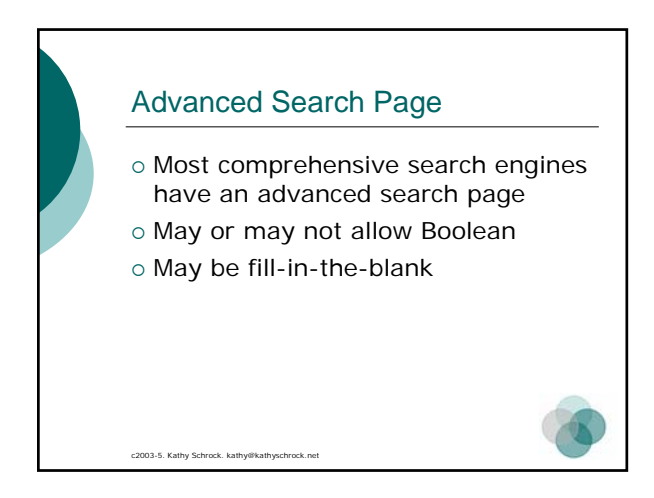

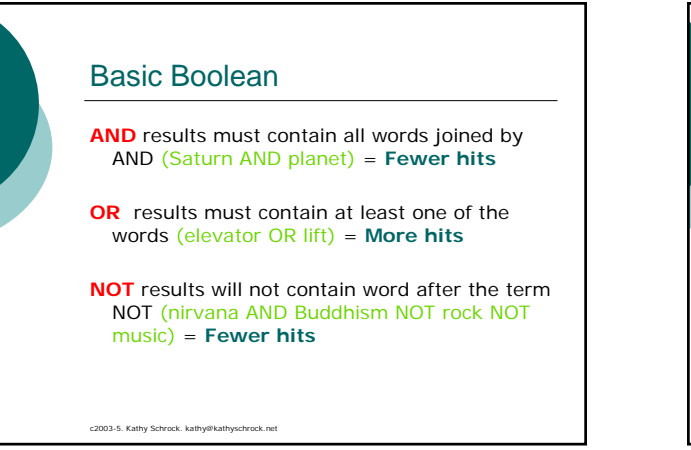

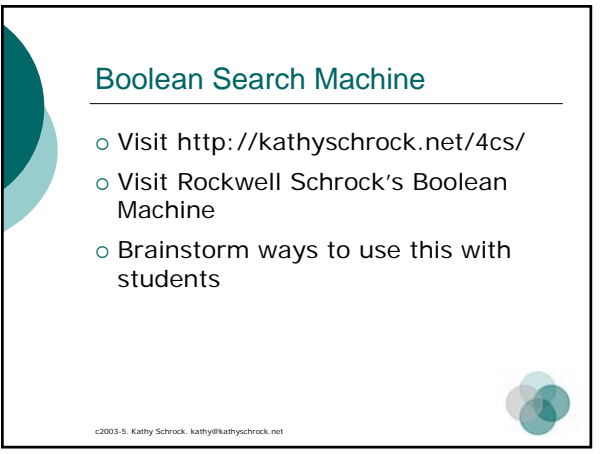

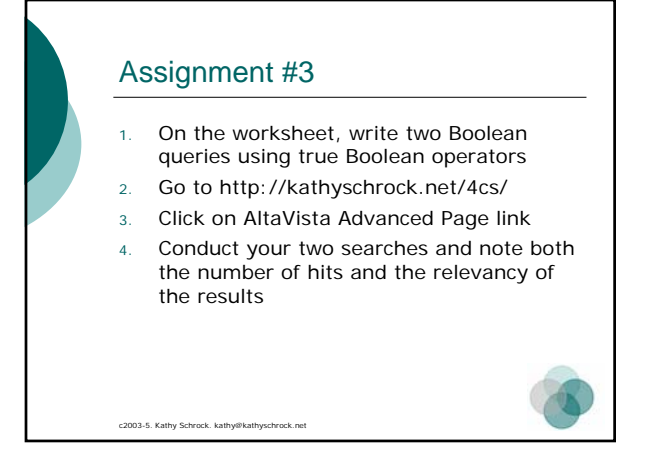

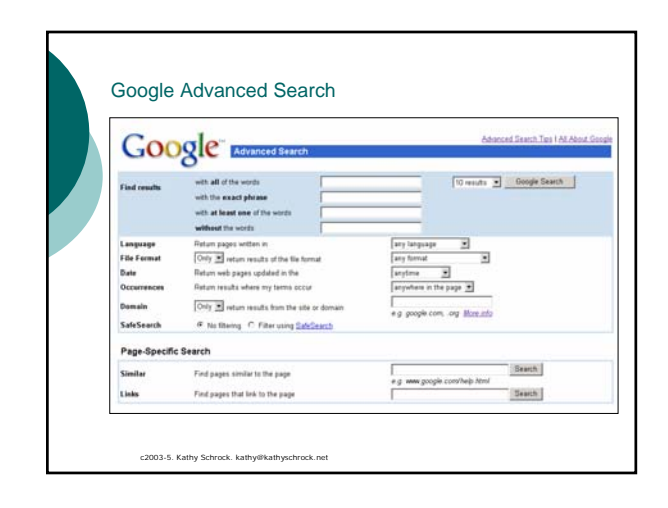

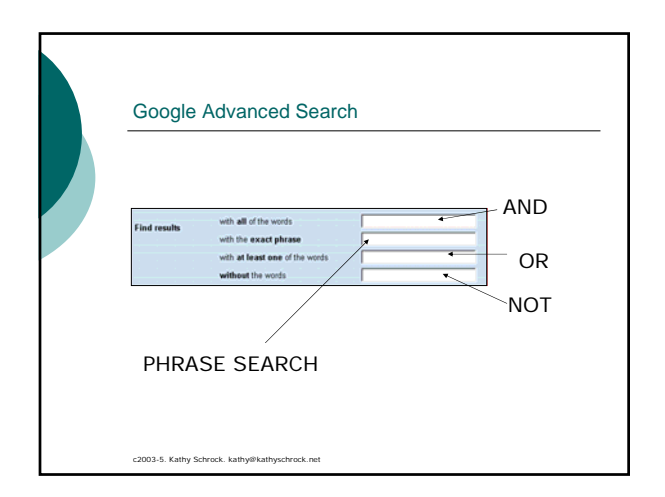

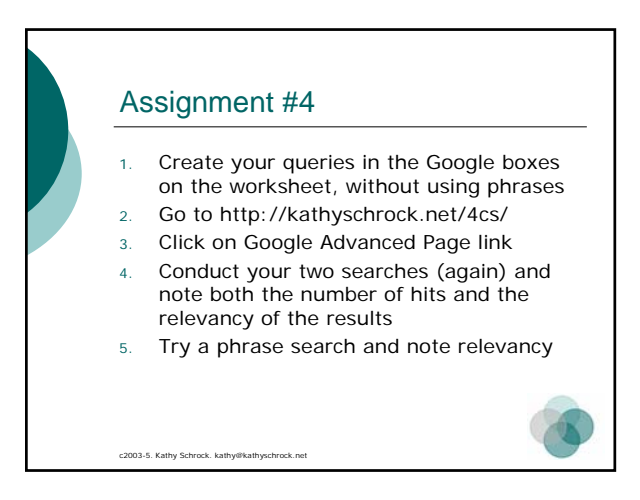

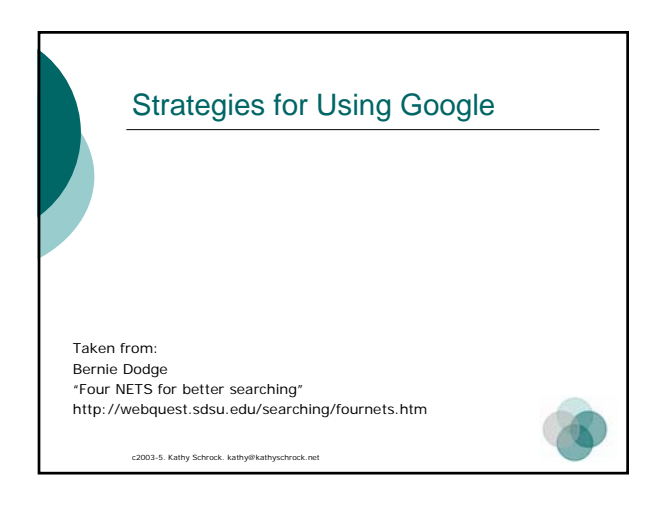

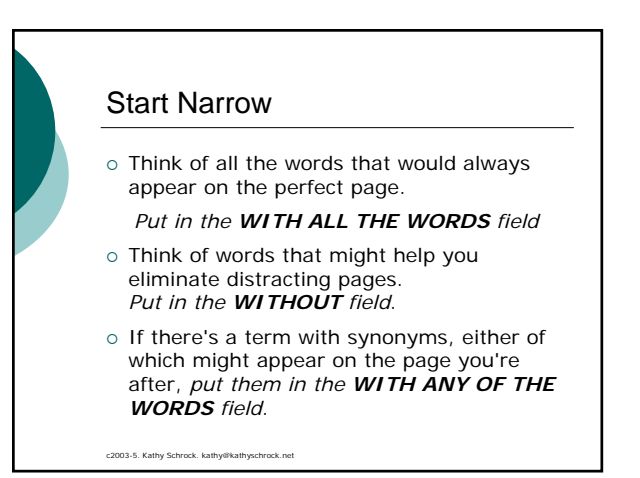

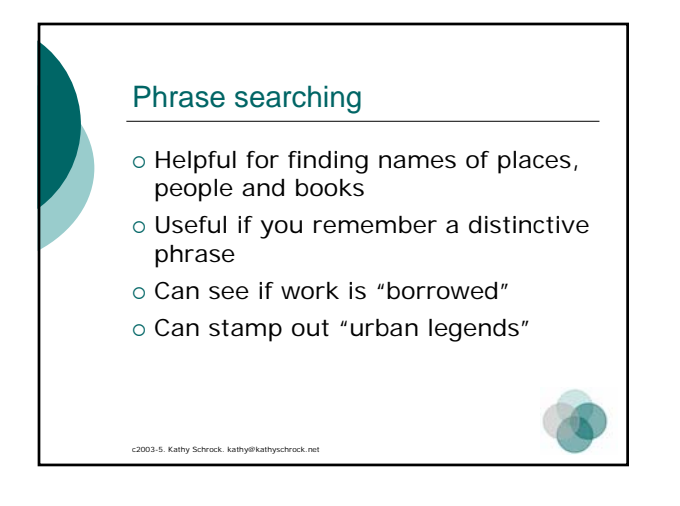

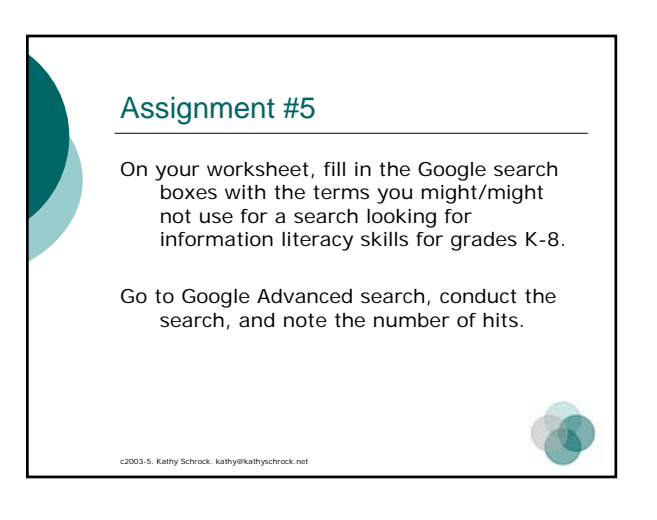

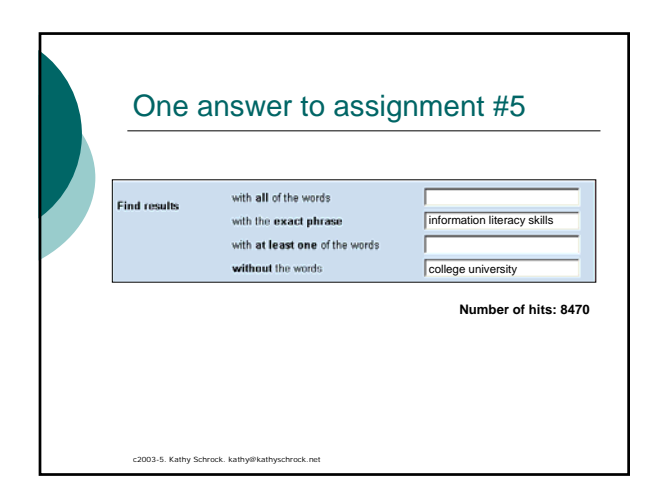

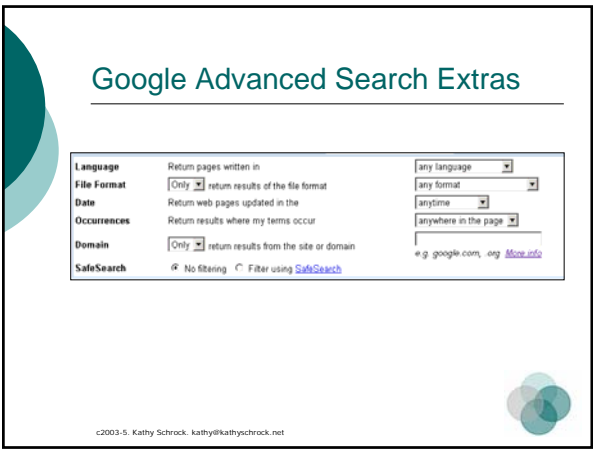

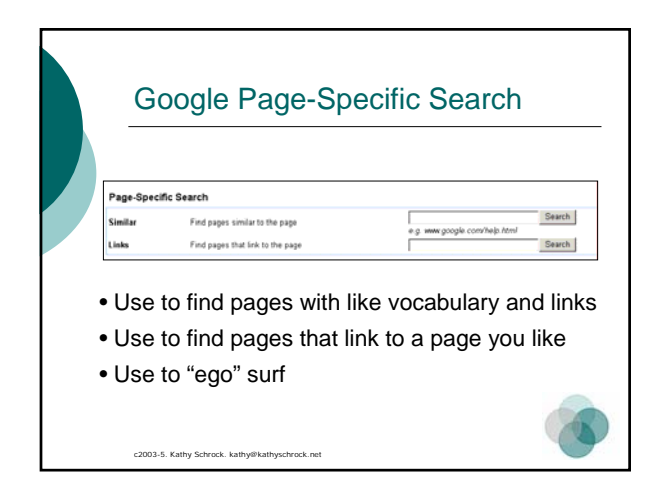

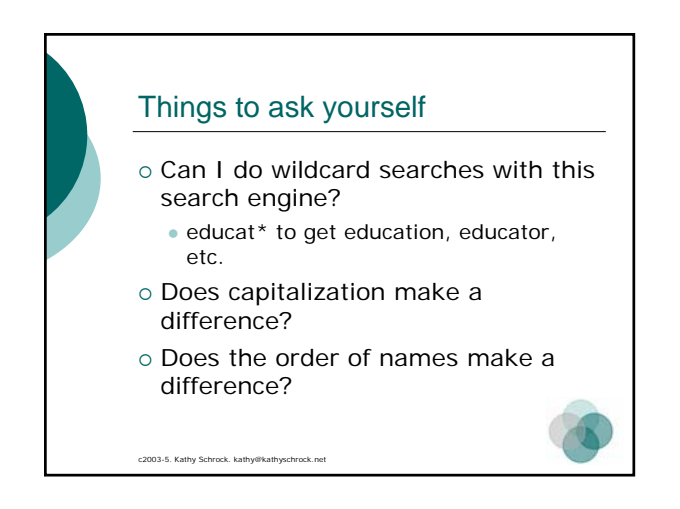

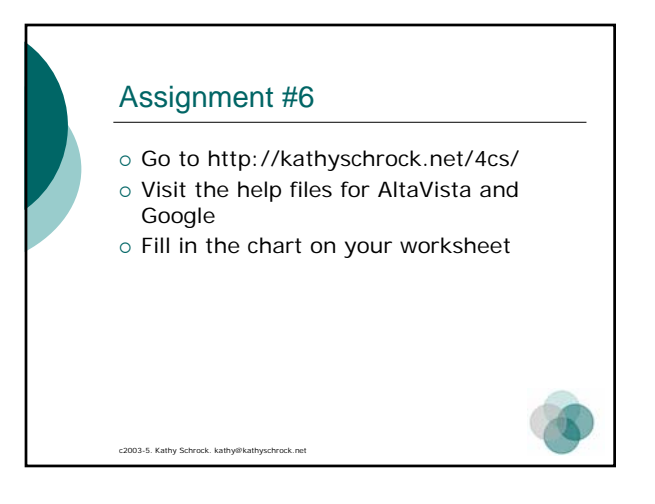

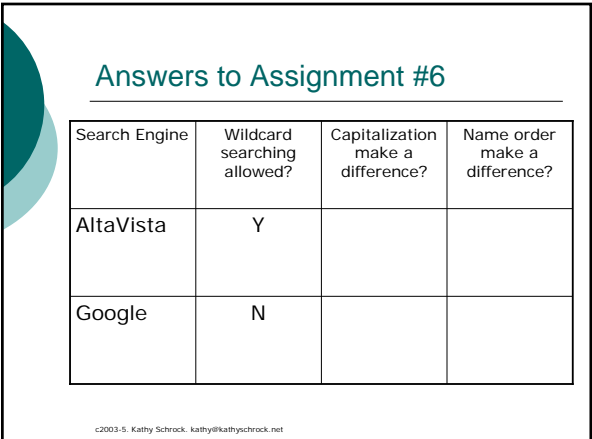

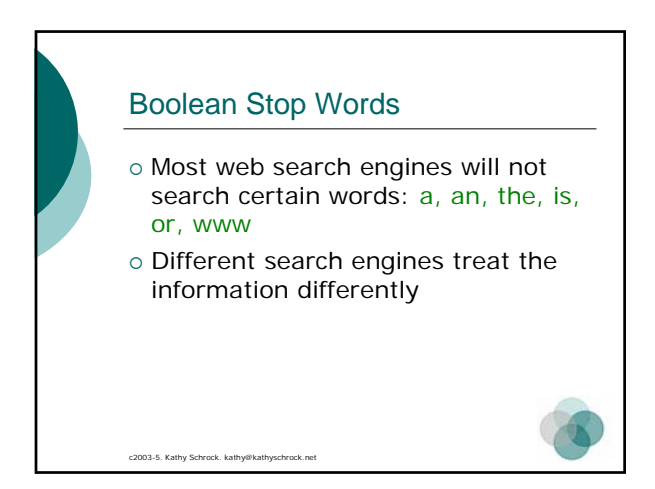

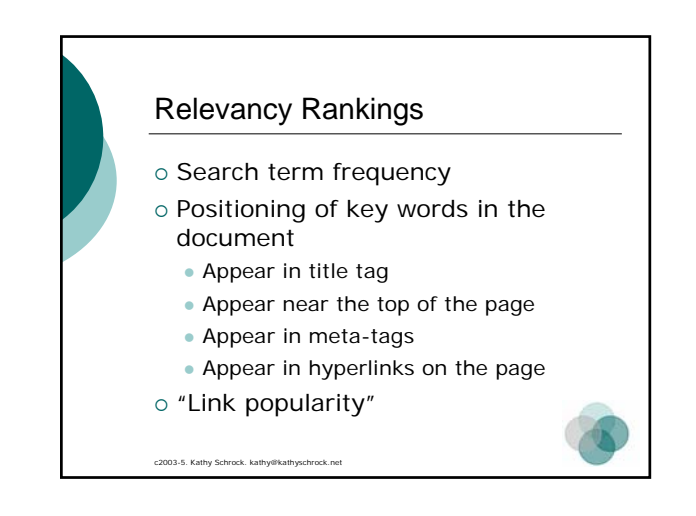

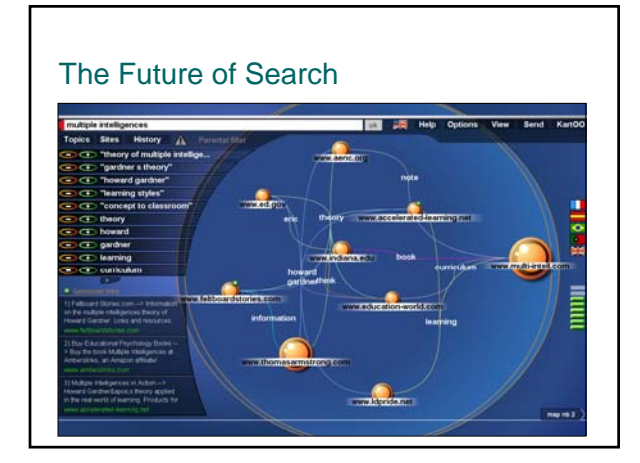

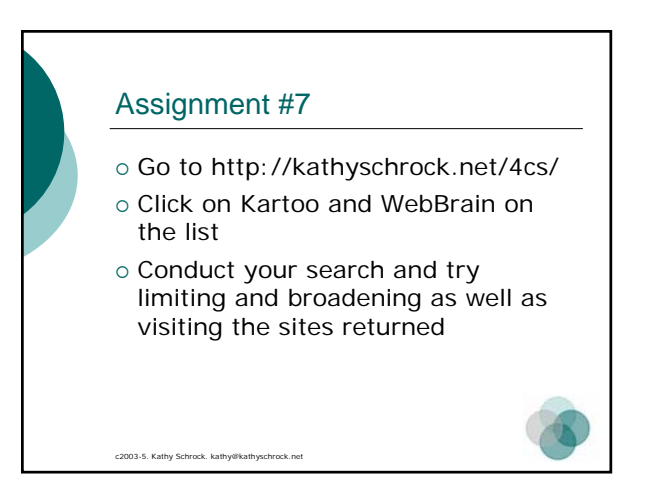

# The Invisible Web o Not reached by the search engines { Database information o Dynamically-created information { Directories of searchable databases

c2003-5. Kathy Schrock. kathy@ka

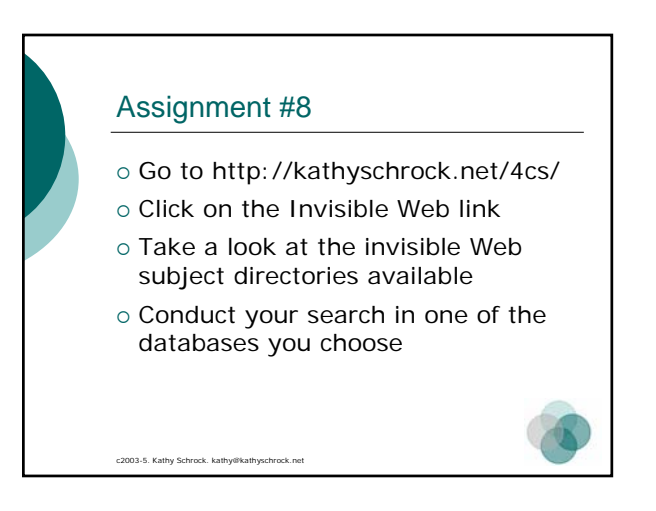

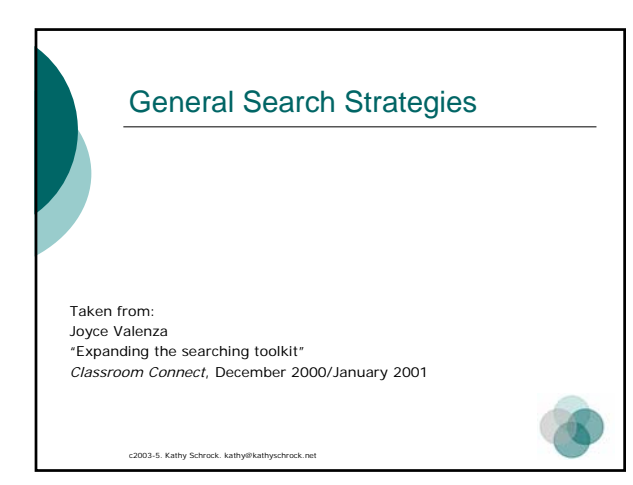

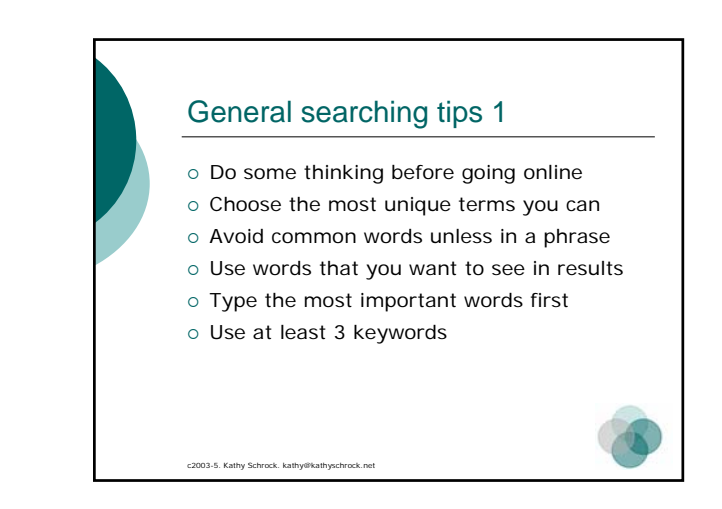

#### General searching tips 2 o Constantly refine your search o Examine the results, looking for words o Read the tips page of the search tool o Start at the advanced search page

o Check your spelling

c2003-5. Kathy Schrock. kathy@kathyschrock.net

c2003-5. Kathy Schrock. kathy@kathys

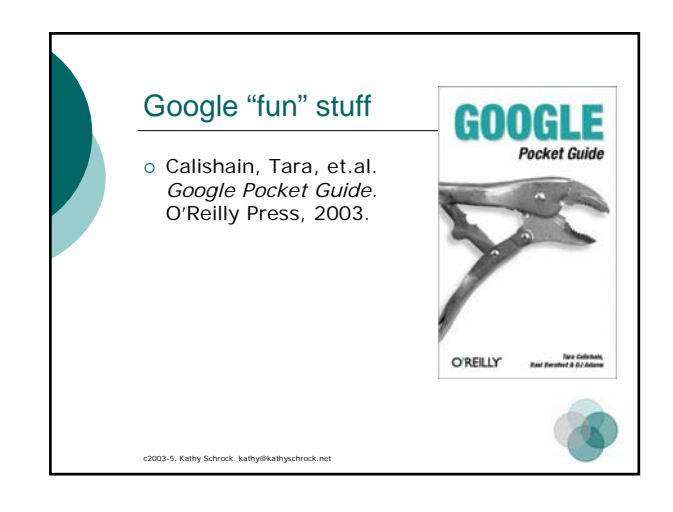

### Google Image Search

- o Archive of over 425 million images
- o Everything from icon-sized images to portrait-sized pictures
- o Start with advanced search page to choose options

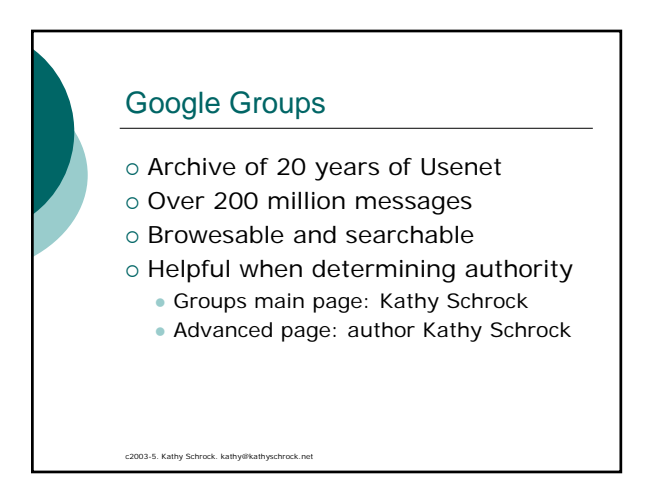

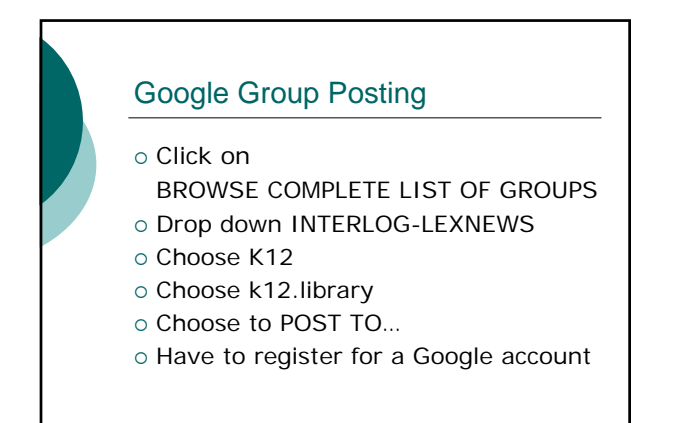

#### Google News

- o Mines over 4500 news sources
- o Headlines are clustered by subject
- o Continuously updated

#### Google Directory

c2003-5. Kathy Schrock. kathy@l

- o Multi-subject directory
- o Smaller than the search indices • 1.5 million pages vs. 3 billion
- o Based on the Open Directory Project

#### Froogle

c2003-5. Kathy Schrock. kathy@kathyschrock.net

c2003-5. Kathy Schrock. kathy

- o Locates stores that sell the item you want to find
- o Points you directly to the place where you can make a purchase

#### Google Catalogs

c2003-5. Kathy Schrock. kathy@kathysc

c2003-5. Kathy Schrock. kathy@kathyschrock.net

- o Search over 6000 print catalogs
- o Scanned in pages from catalogs
- o Searchable by keyword

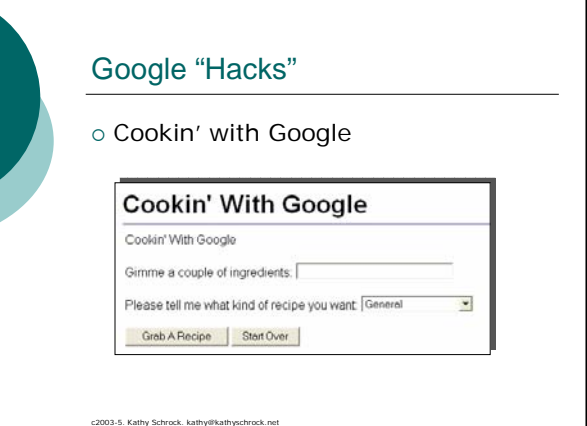

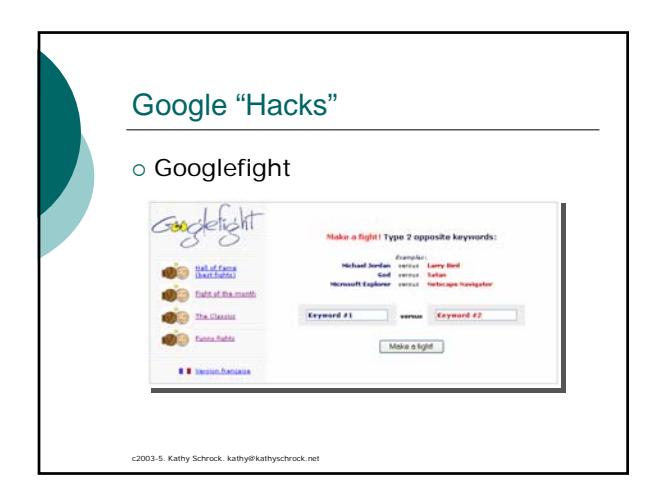

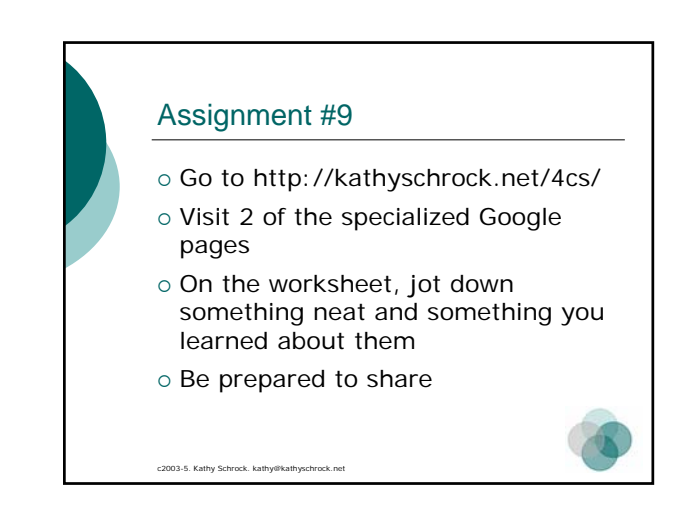

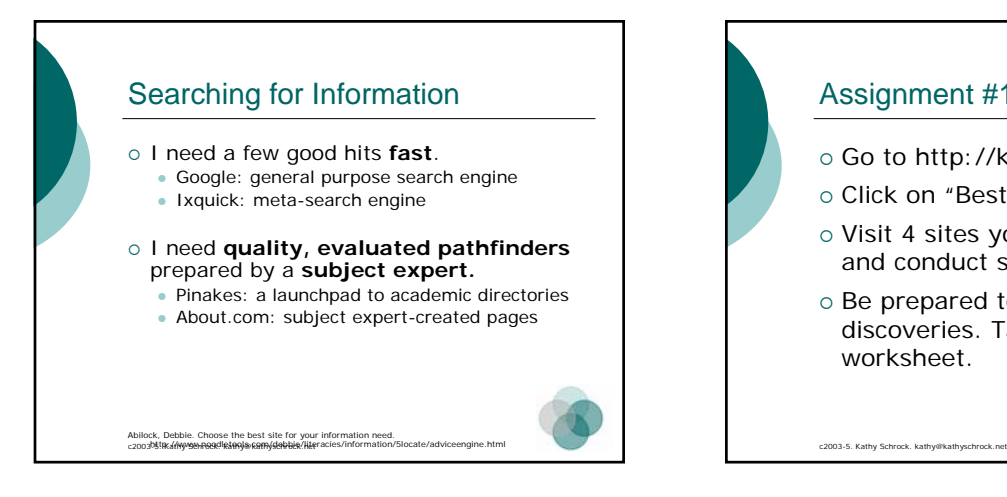

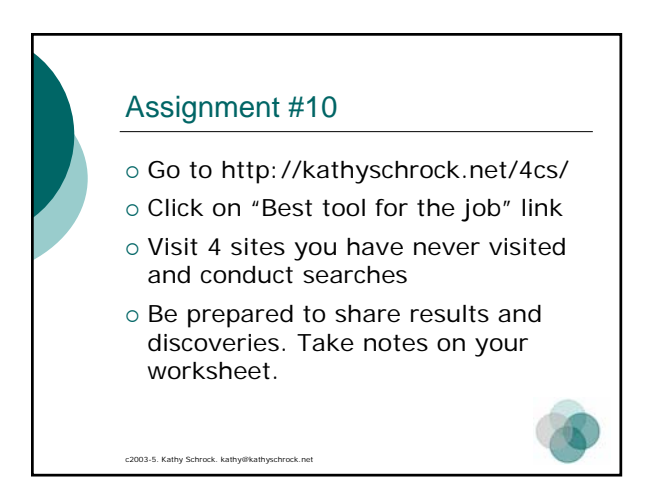

# c2003-5. Kathy Schrock. kathy@kathy. Wrap-Up of searching o Search engines are a-changin' { Visit *searchenginewatch.com* o Boolean searching has been refined o Visual search engines are a-comin' o Invisible Web access via directories

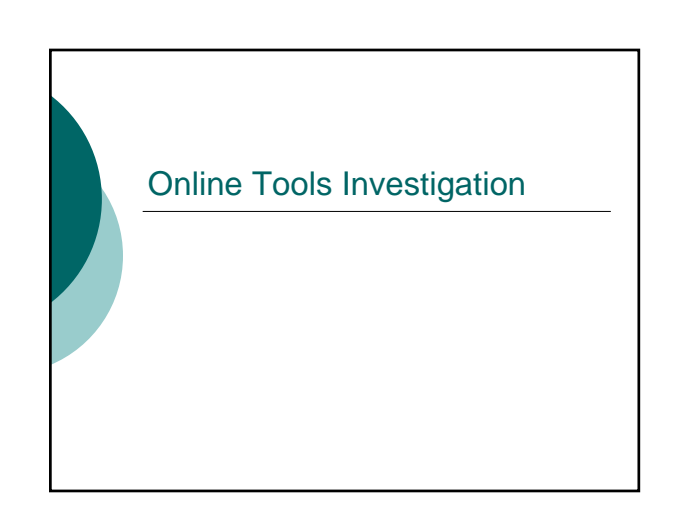

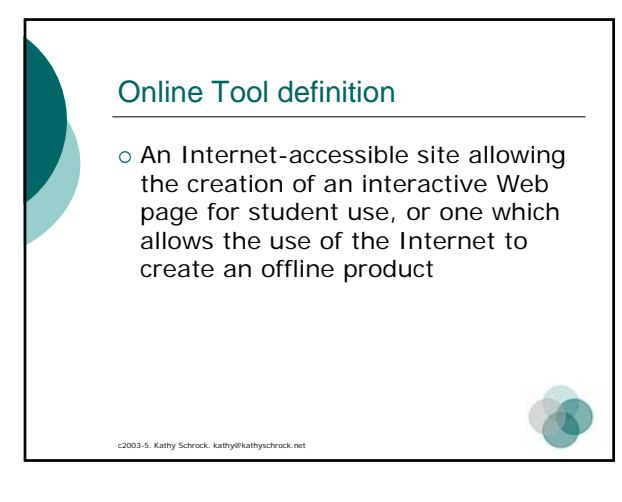

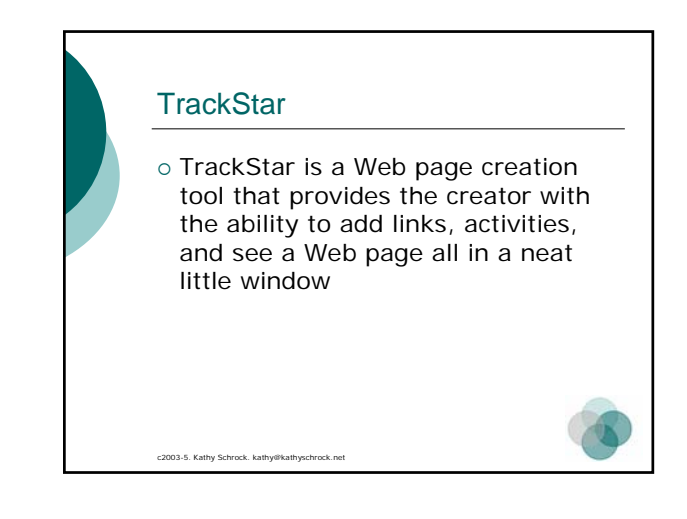

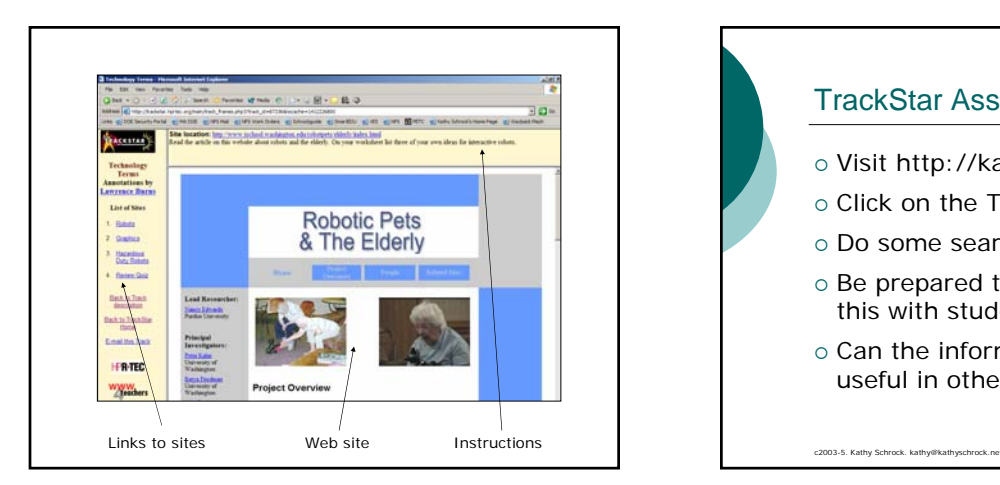

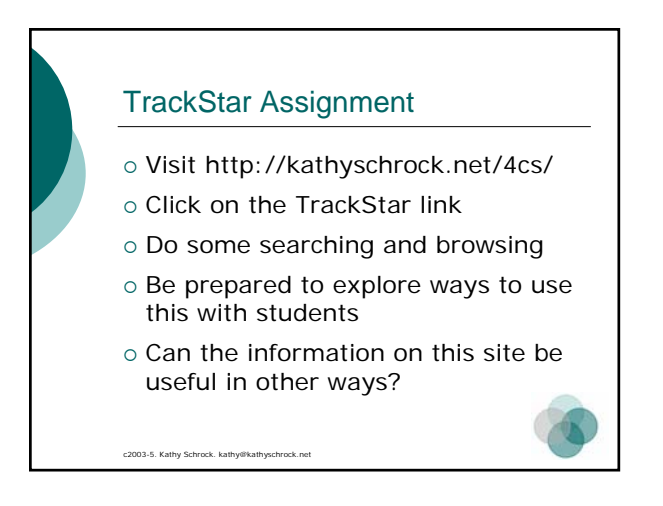

### c2003-5. Kathy Schrock. kathy@kathy. Puzzlemaker o Online tool for word searches, crossword puzzles, and much more o Visit http://kathyschrock.net/4cs/ o Create a puzzle based on information you have learned today { Print it out

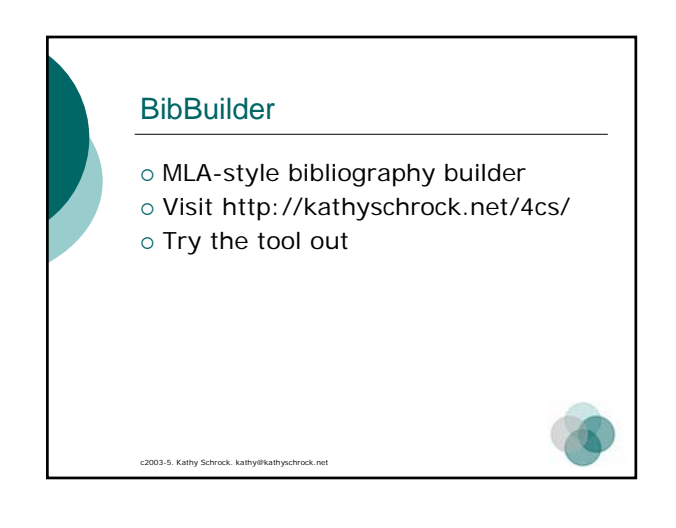

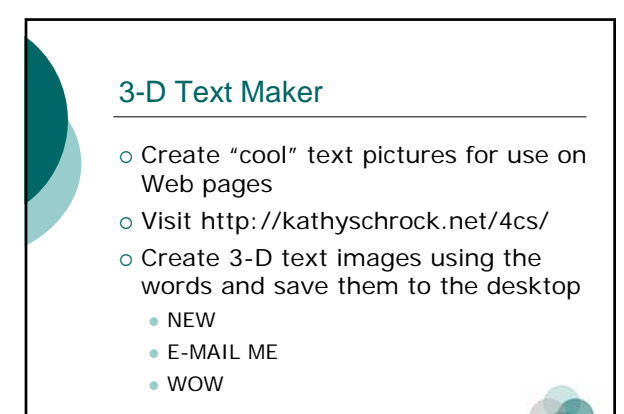

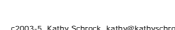

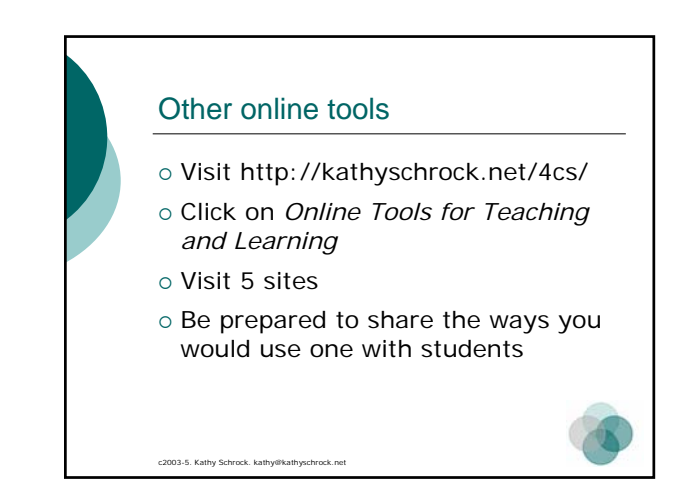

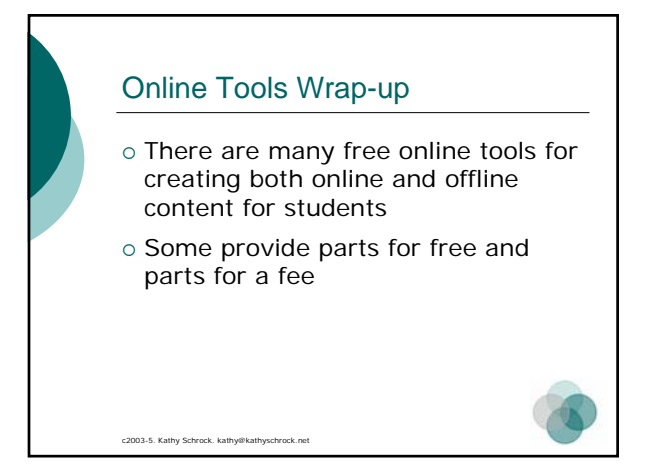

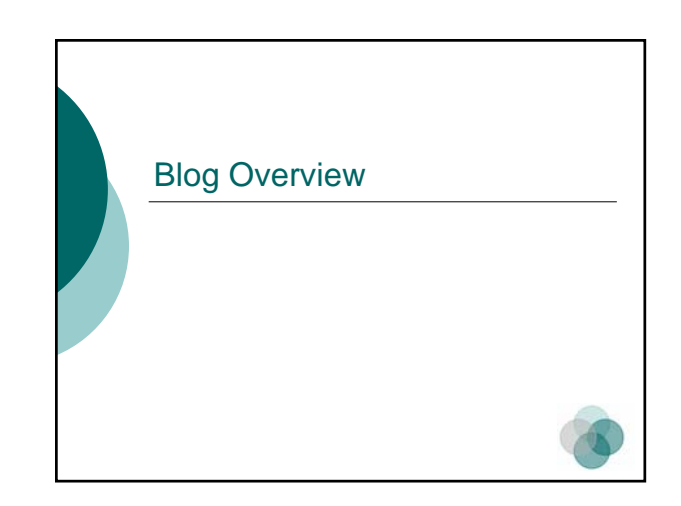

#### Web Logs in Education

c2003-5. Kathy Schrock. kathy@kathys

o Easily created, easily updated Web pages or Web sites that can be accessed and edited from the Web browser of any Internet-connected computer.

http://www.weblogg-ed.com/

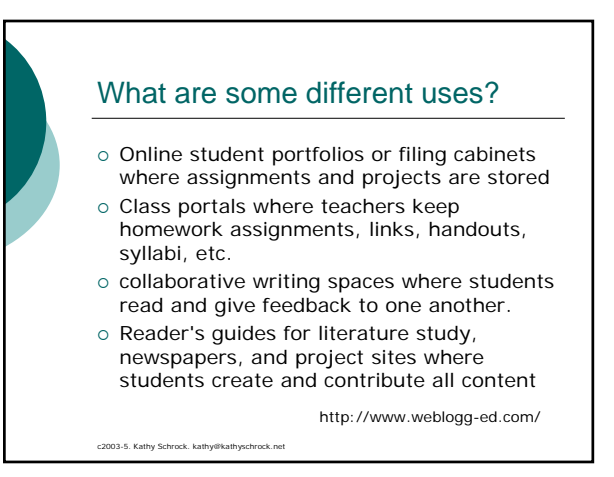

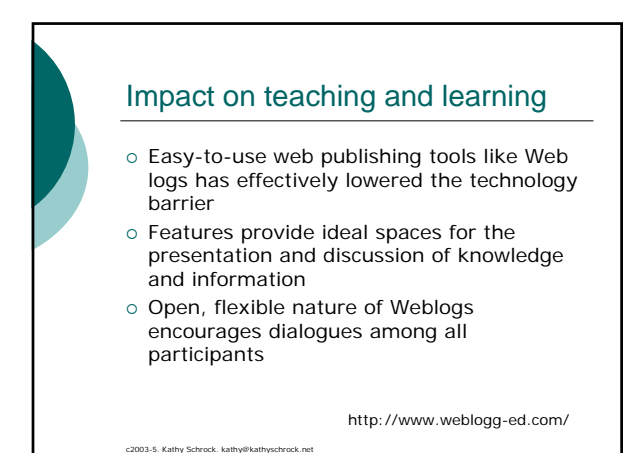

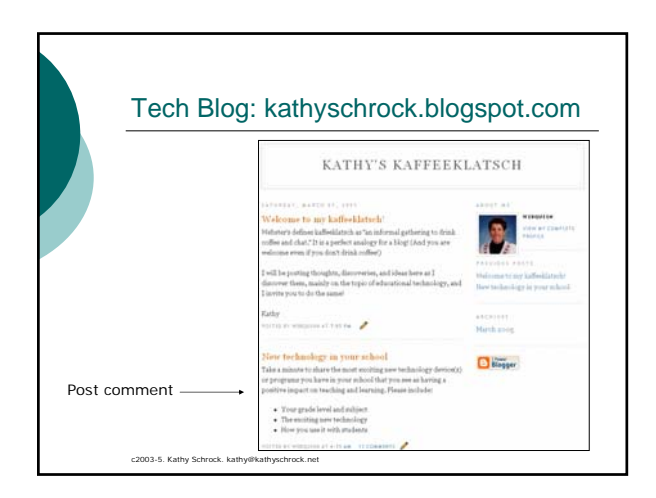

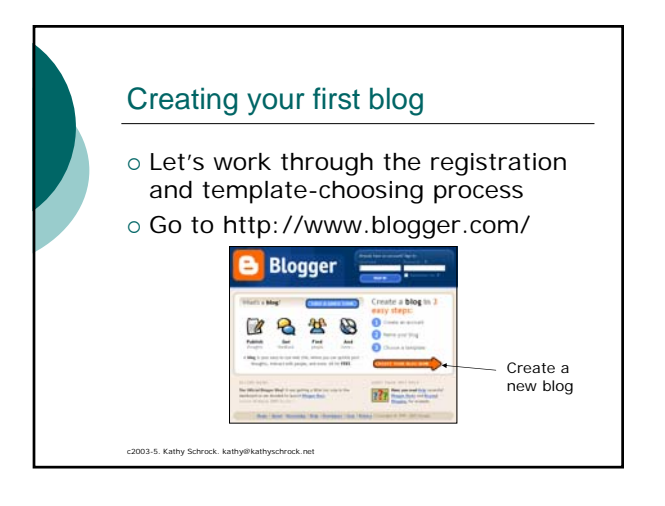

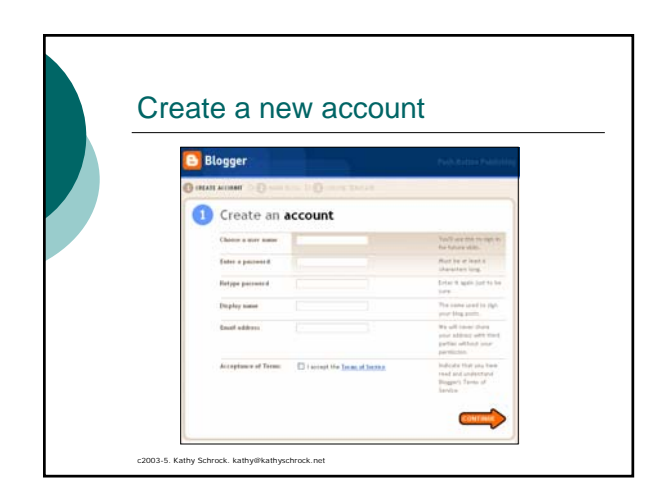

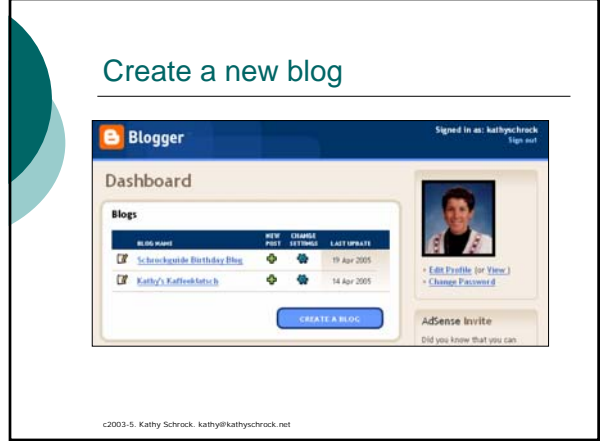

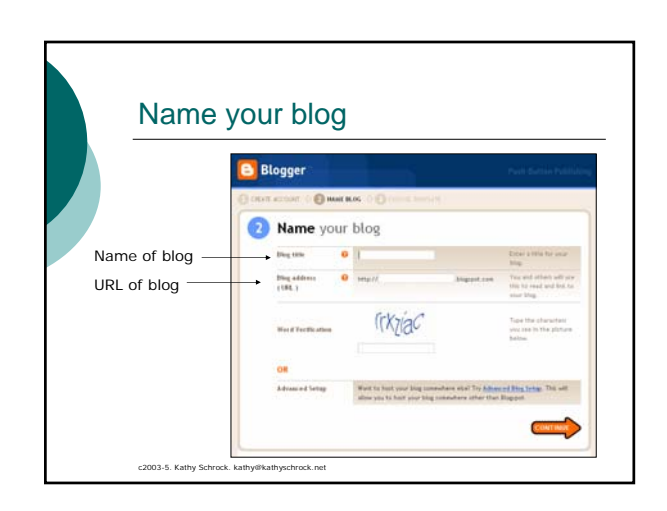

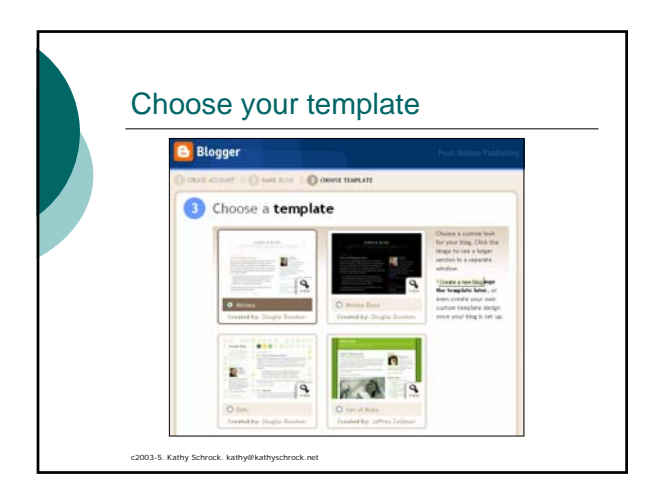

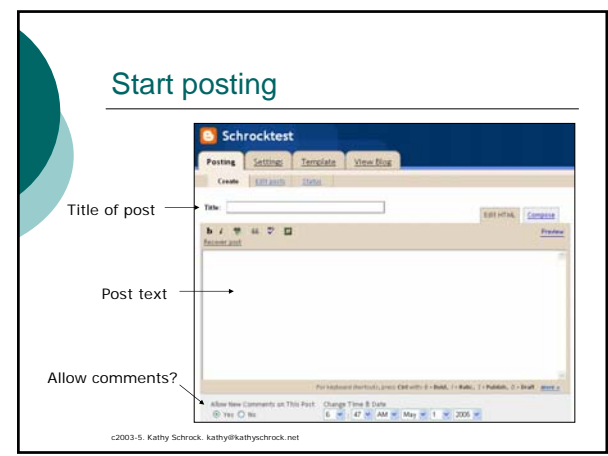

#### 3 postings to create on your blog

- o Introduction to the blog
- $\circ$  List of 3 curriculum-related links
- o Probing question you want students to answer

## Objectives met… { Learn effective evaluation skills { Understand the components of critical evaluation of Web information  $\circ$  Identify online tools to support instruction o Become familiar with online professional collaboration o Create an online communication area

c2003-5. Kathy Schrock. kathy@kathyschrock.net

c2003-5. Kathy Schrock. kathy@kathyschrock.net

The End

©2003-2005 Kathy Schrock kathy@kathyschrock.net http://kathyschrock.net/4cs/

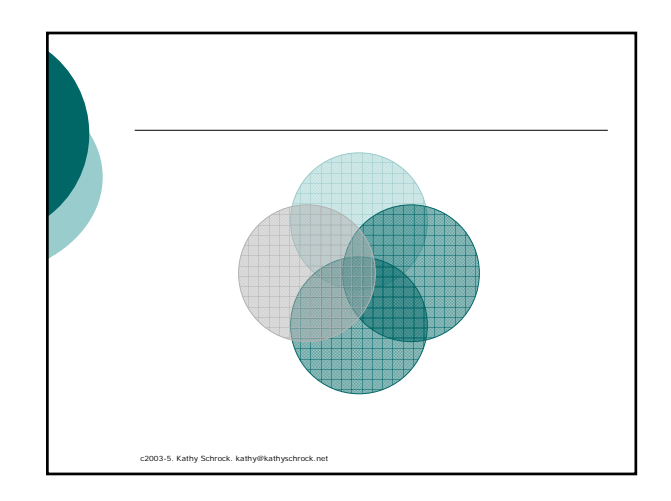